#### **МИНИСТЕРСТВО ОБРАЗОВАНИЯ И НАУКИ РБ ГБПОУ БУРЯТСКИЙ-РЕСПУБЛИКАНСКИЙ ИНФОРМАЦИОННО ЭКОНОМИЧЕСКИЙ ТЕХНИКУМ**

#### Векторная графика. Функциональные возможности графического редактора CorelDraw

Ванчикова Лариса Ринчиновна 735 группа

Цель работы: изучить технологические возможности векторной графики.

#### Задачи:

**The Common Second Second Second Second** 

- Изучить основы векторной графики;
- Рассмотреть основные технологические операции графического редактора Corel Draw;
- Дать сравнительную характеристику растровой и векторной графике.

Объект исследования: векторная графика.

Предмет исследования: функциональные возможности графического редактора Corel Draw.

Первой официально признанной попыткой использования дисплея для вывода изображения из ЭВМ явилось создание в Массачусетском технологическом университете машины Whirlwind-I в 1950 г. Таким образом, возникновение компьютерной графики можно отнести к 1950-м годам. (Сам же термин "компьютерная графика" придумал в 1960 г. сотрудник компании Boeing У.Феттер.)

Первоначально компьютерная графика была векторной, т.е. изображение формировалось из тонких линий. Эта особенность была связана с технической реализацией компьютерных дисплеев.

1950г. Джон Уитни использовал свои механические методы анимации для создания эпизодов для телевизионных программ и рекламных роликов. В 1960 году он основал Motion Graphics Incorporated, где используется механический аналоговый компьютер собственного изобретения для создания киноэпизодов и рекламных роликов.

Следующим шагом в своем развитии компьютерная графика обязана *Айвэну Сазерленду*, который в 1961 г., еще будучи студентом, создал программу рисования, названную им *Sketchpad* (альбом для рисования). Программа использовала световое перо для рисования простейших фигур на экране. Полученные картинки можно было сохранять и восстанавливать. В этой программе помимо линий и точек был введен прямоугольник, который задавался своими размерами и расположением.

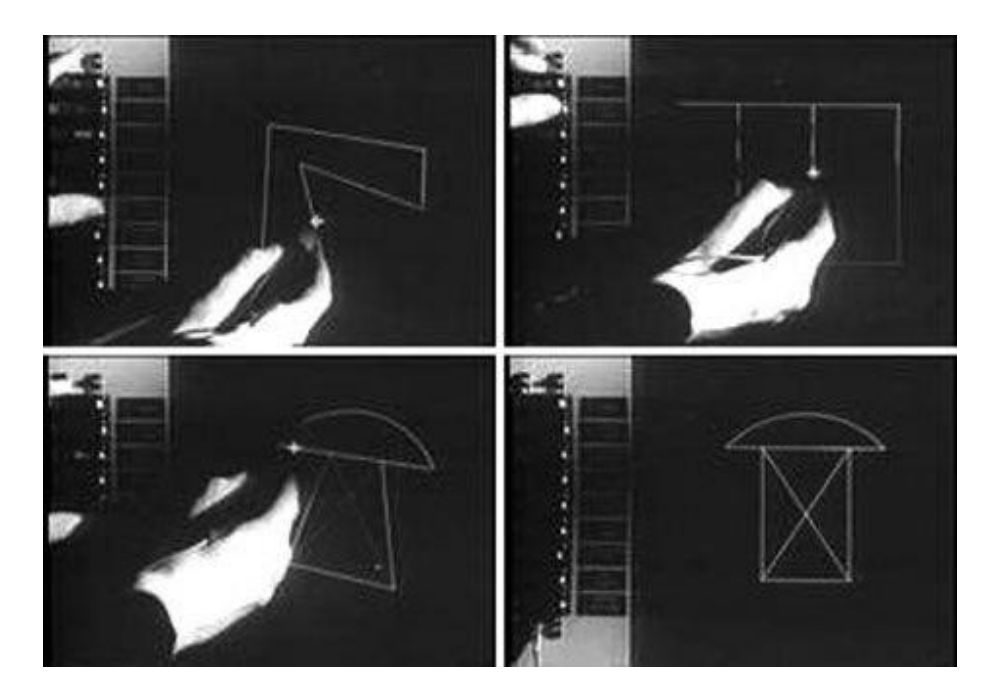

# **Мои работы**

#### Рисование ежика

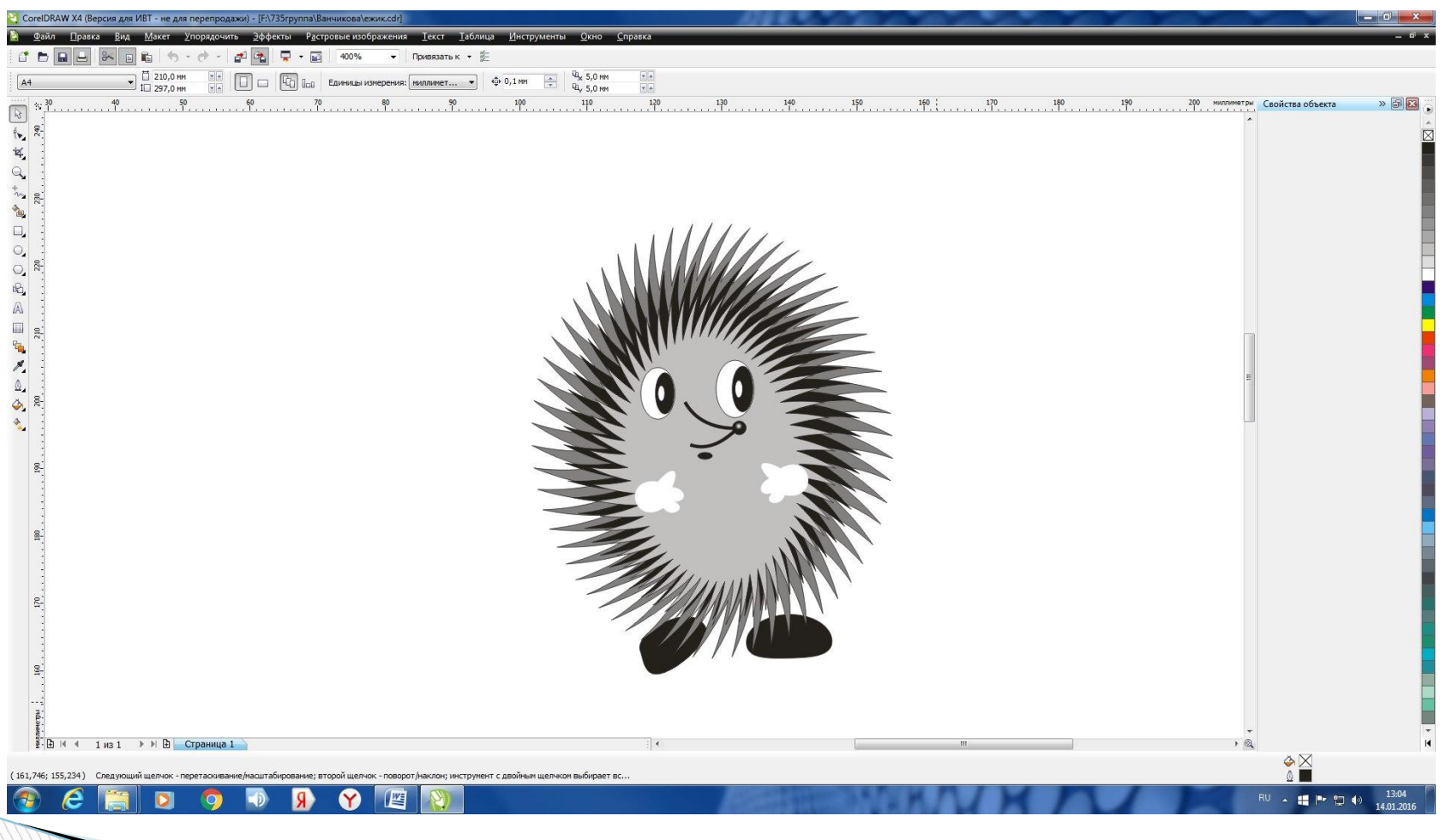

#### Рисование солнышка

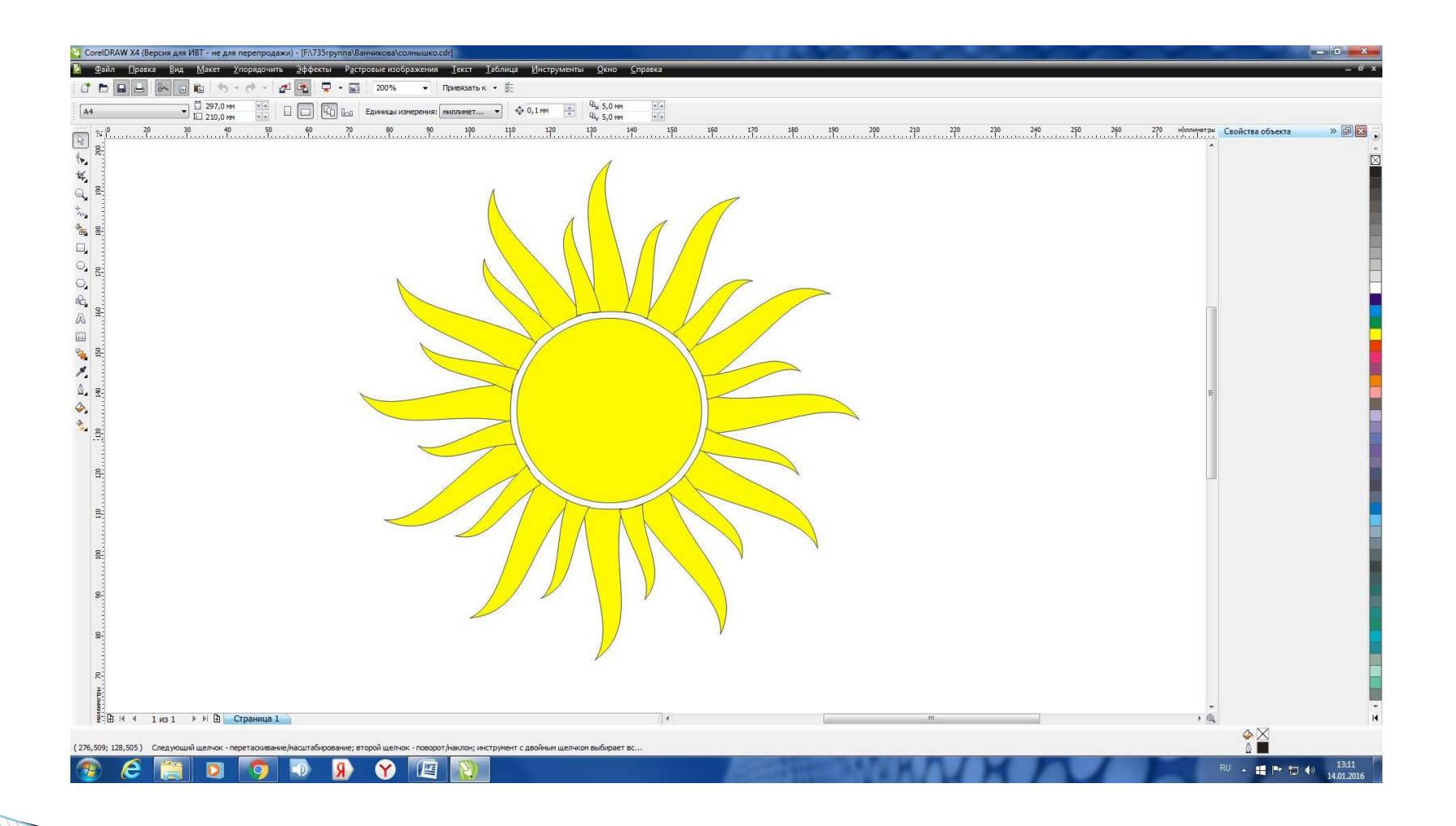

### Рисунок «дом»

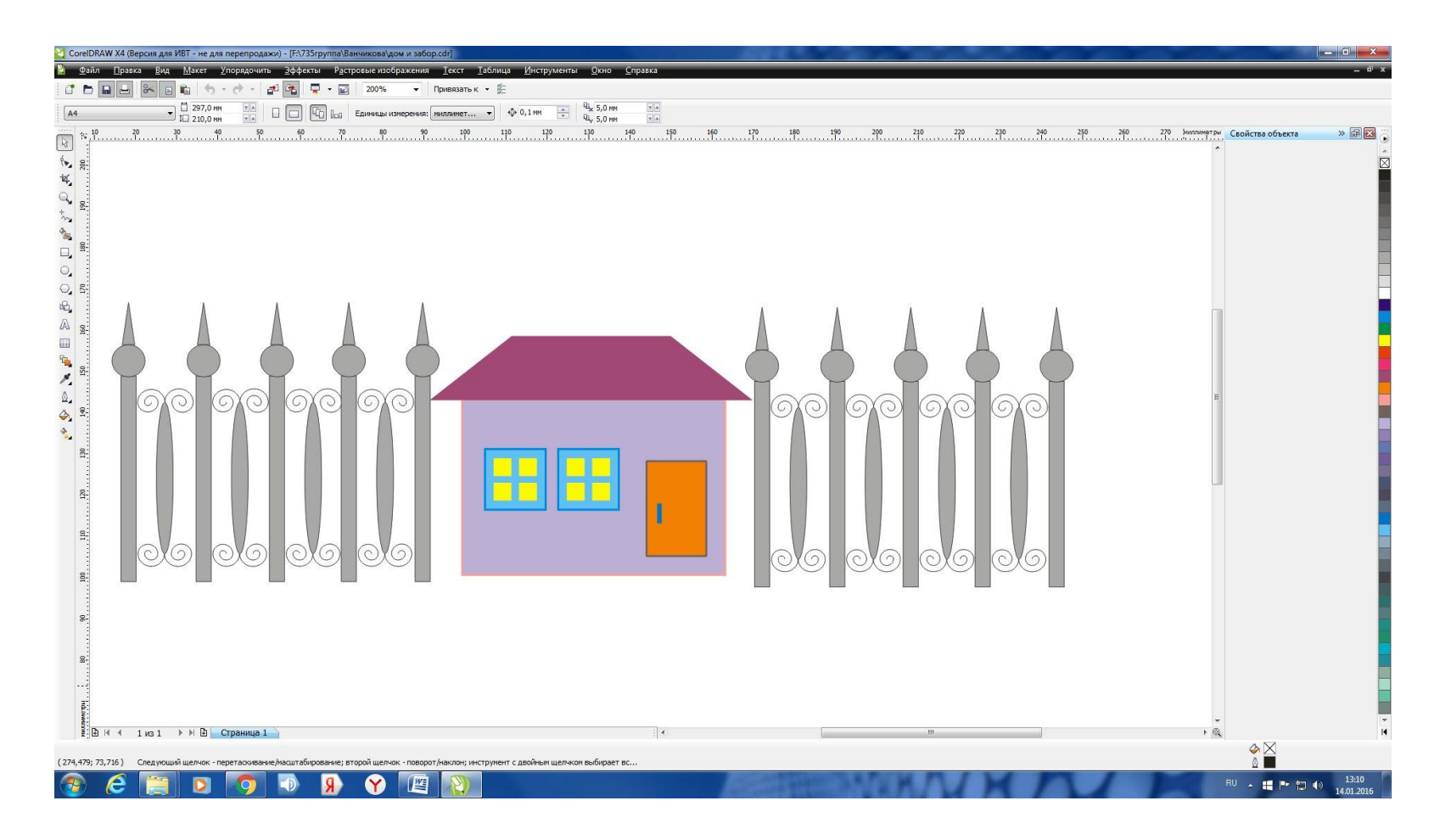

#### Визитка

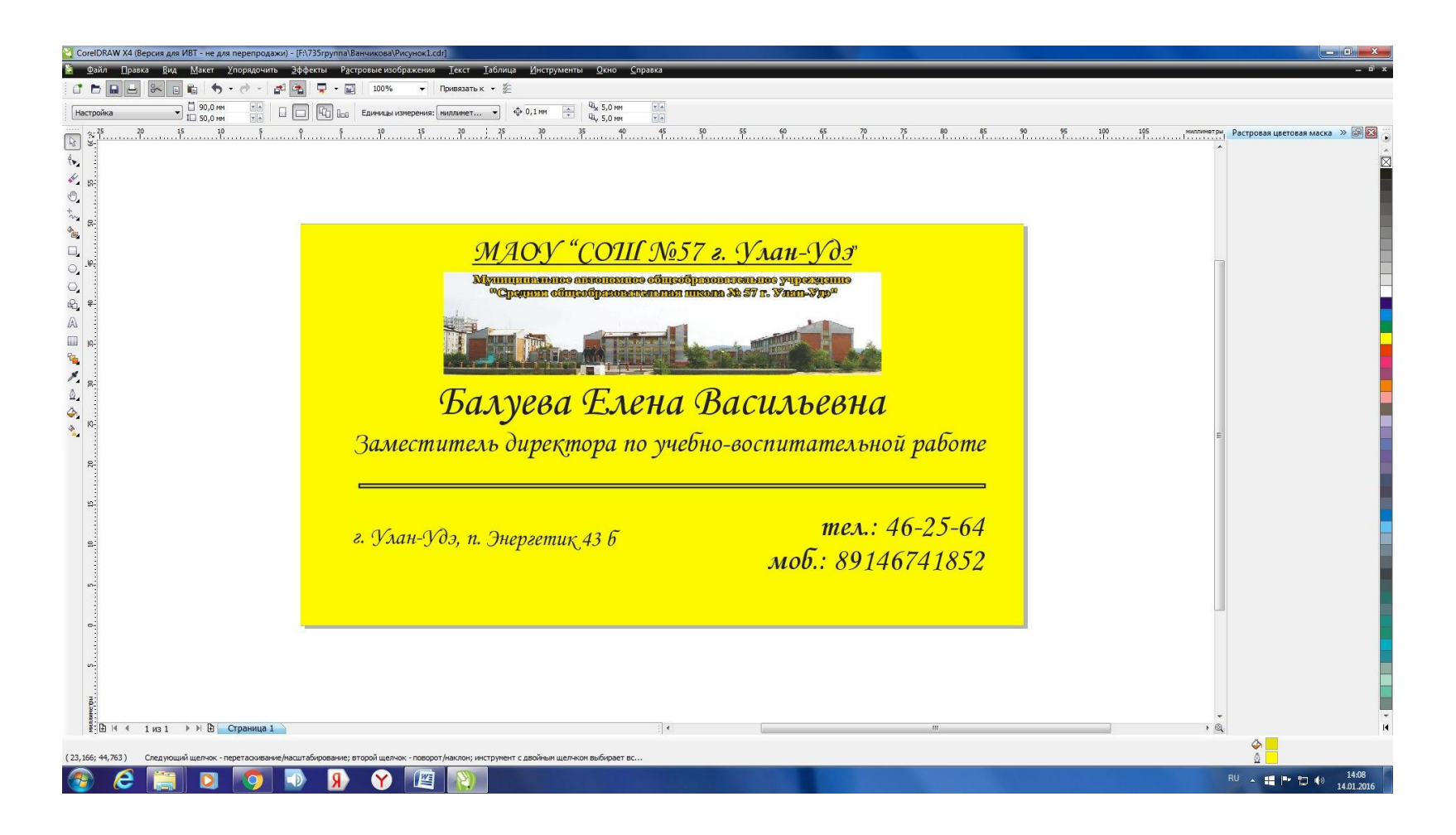

## Спасибо за внимание!

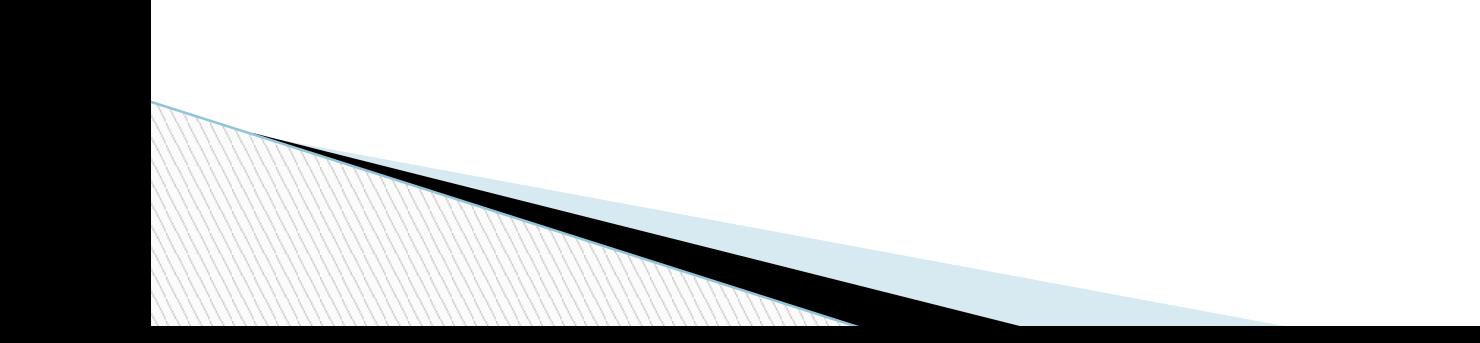